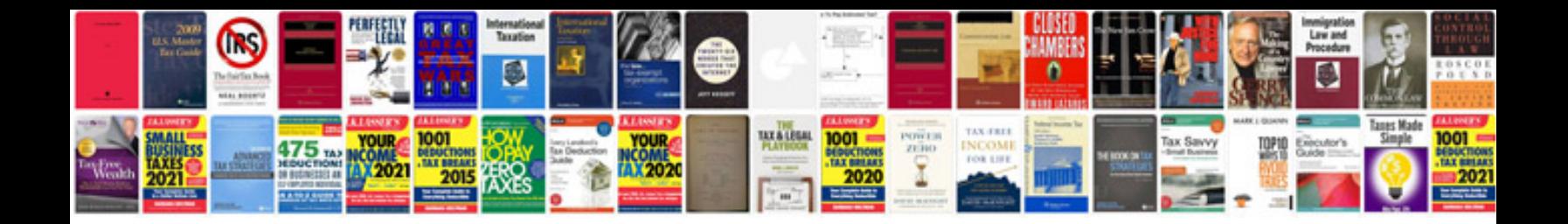

**Create form software**

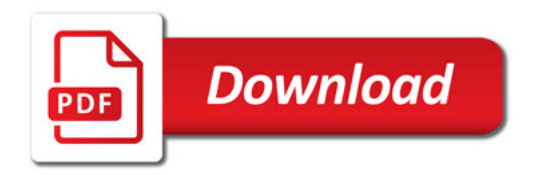

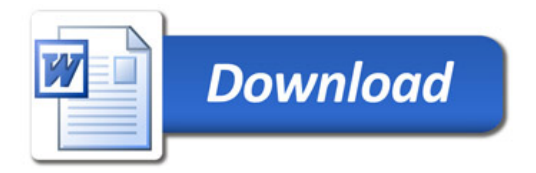